# OSLC Reference Implementation

Andrew Berezovskyi (KTH Royal Institute of Technology) Jad El-khoury (KTH Royal Institute of Technology)

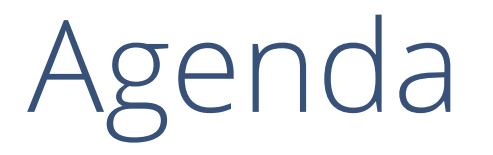

- Overview and Lyo Designer models
- Demo
- Lyo intro and code walkthrough

### Overview

- Reference implementation for key domain specifications
	- OSLC Requirements Management Server
	- OSLC Architecture Management Server
	- OSLC Quality Management Server
	- OSLC Change Management Server
	- + OSLC Client for RefImpl based on Lyo Client
- Uses Eclipse Lyo 4.1
	- Modelled and generated using Lyo Designer

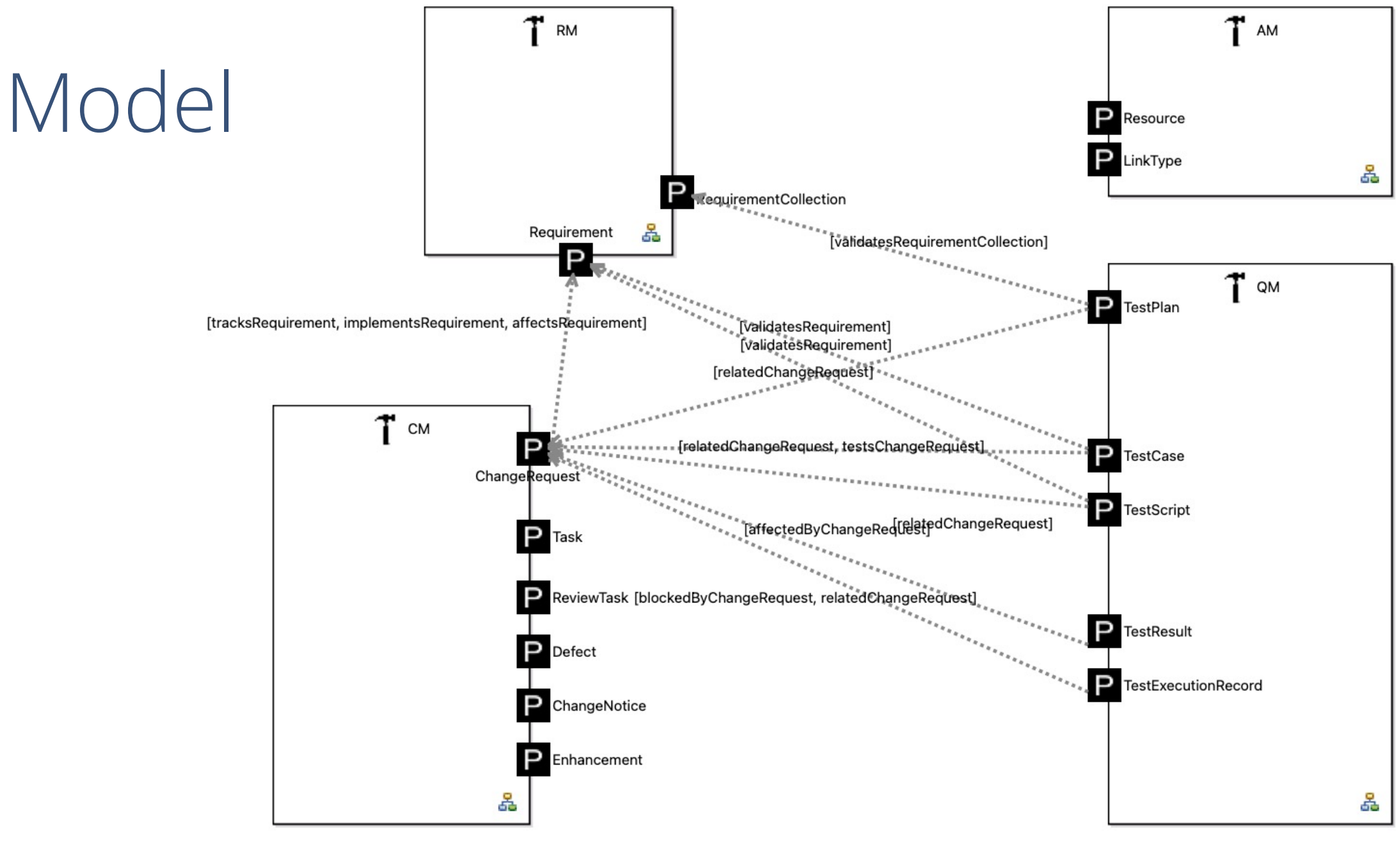

## Demo

6

#### [More resources](https://open-services.net/specifications/)

- https://oslc.github.io/developing-oslc-ap
- https://open-services.net/resources/oslo
- https://forum.open-services.net/c/sdks/l
- https://open-services.net/specifications/

## [Other SDKs](https://oslc.github.io/developing-oslc-applications/oslc-open-source-node-projects.html)

- [Prolog](https://github.com/OSLC/oslc4net) https://github.com/EricssonResearch/oslc\_prolog https://www.youtube.com/watch?v=t1AJg8HAEn4&
- JS (not actively maintained) https://github.com/OSLC/oslc-service https://oslc.github.io/developing-oslc-applications/ projects.html
- .NET (not actively maintained) https://github.com/OSLC/oslc4net
- Perl (obsolete)